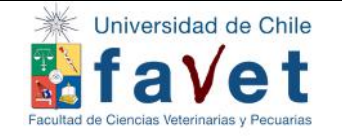

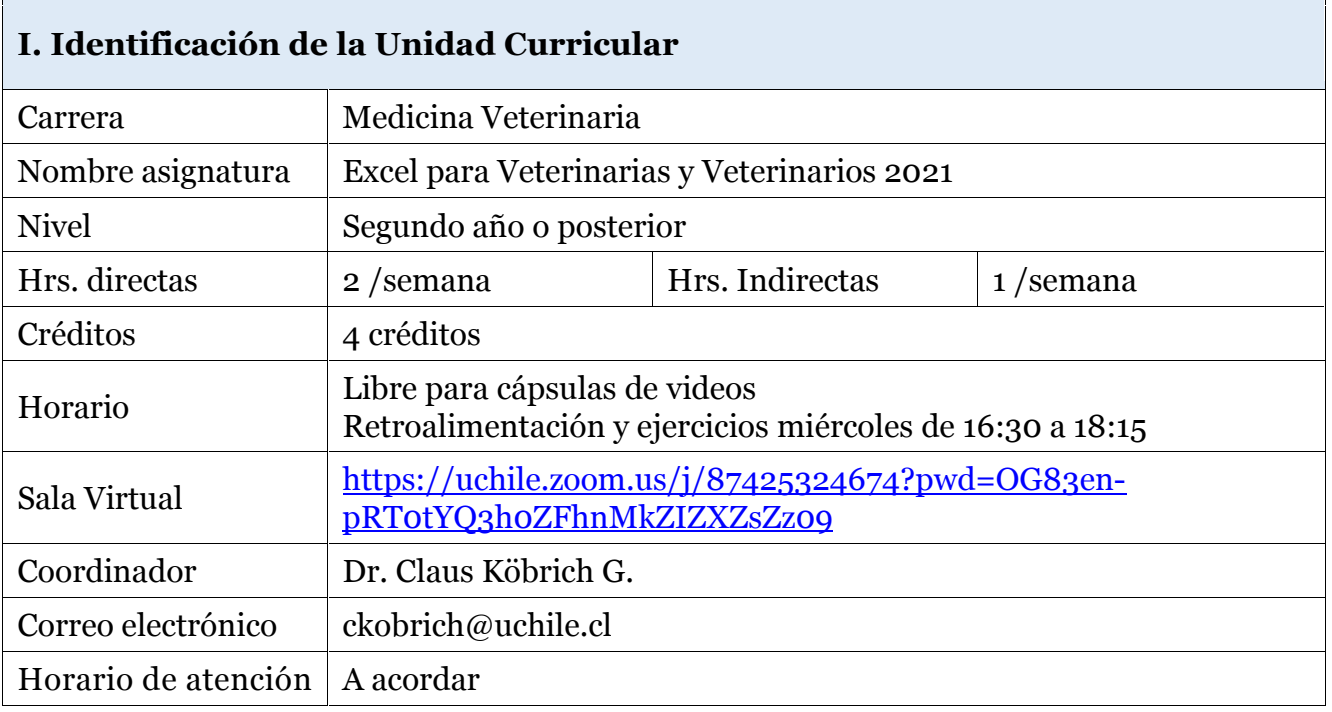

## **II. Propósito**

Que el alumno o la alumna pueda utilizar la herramienta Excel para apoyar su toma de decisión en su quehacer profesional, por medio del manejo y análisis de datos productivos o económicos

## **III. Descripción del Curso**

Es un curso electivo en que las y los participantes aprenderán a usar la herramienta Excel a través del desarrollo de ejercicios y prácticas personales de aprendizaje, de creciente complejidad. Al ser un curso de carácter práctico la asistencia es obligatoria

## **IV. Competencias**

- Utilizar Excel para presentar información de forma ordenada y comprensible
- Utilizar fórmulas y funciones básicas para analizar y sintetizar datos de índole productivo o económicos
- Utilizar Excel para generar información útil para la toma de decisión profesional

#### **V. Competencias Transversales**

- Capacidad de aplicar los conocimientos en la práctica
- Habilidades en el uso de las tecnologías de la información y la comunicación
- Capacidad para identificar, plantear y resolver problemas
- Habilidad para trabajar en forma autónoma

#### **VI. Metodología Docente**

La metodología docente incluye clases prácticas y prácticas de aprendizaje autónomo.

- **Clases teóricas asincrónicas:** Breves cápsulas de video en las cuales el profesor explicará herramientas y opciones de Excel que luego serán usadas por las alumnas y los alumnos en ejemplos del ámbito veterinario.
- **Clases y retroalimentación sincrónica:** El académico retroalimenta y aclara las dudas; las y los alumnos muestran o ejercitan lo aprendido.
- **Prácticas personales de aprendizaje (PPA):** Son actividades que promueven el aprendizaje activo por medio de la resolución de un problema concreto usando las herramientas de Excel. La evaluación de considera la calidad de la respuesta y la presentación

## **IX. Metodología de Evaluación**

Dado que se trata de un curso basado en **aprender haciendo** su evaluación se hará considerando la asistencia a clases y la calidad del trabajo realizado.

- **Asistencia**: 20 % de la nota final. La asistencia se califica con nota 7, el atraso "razonable" (no más de 15 minutos) con nota 5 y la inasistencia injustificada con nota 1.
- **Prácticas de aprendizaje**: 50 % de la nota final. En cada sesión se indicará una práctica de aprendizaje la que deberá ser entregada vía U-cursos a más tardar el domingo previo a la clase. La tarea correcta y entregada dentro de plazo se evalúa con nota 7. Por eventuales dificultades técnicas se recibirán informes con HASTA 10 minutos de atraso.
- **Proyecto**: 30% de la nota final. Consiste en el uso de la herramienta Excel para resolver un problema original, no visto en clases. Cada persona planteará una situación real o inventada y luego usar la batería de opciones que da Excel para generar una solución. De esta forma demostrarán la comprensión y manejo de Excel que poseen.

## **X. Reglas del Curso**

**ASISTENCIA** *(indique %)*: mínimo 75% con justificación en caso de inasistencia

# **NOTA DE APROBACIÓN MÍNIMA** *(Escala de 1.0 a 7.0)*: 4,0

# **REQUISITOS PARA PRESENTACIÓN A EXAMEN: No hay**

**OTROS REQUISITOS:** La no entrega de 2 o más prácticas de aprendizaje o del proyecto implica la reprobación del curso.

## **XI. Bibliografía y Webs de Referencia Obligatorias**

#### Cápsulas en Favet a Distancia

# **XII. Rúbrica de evaluación del proyecto**

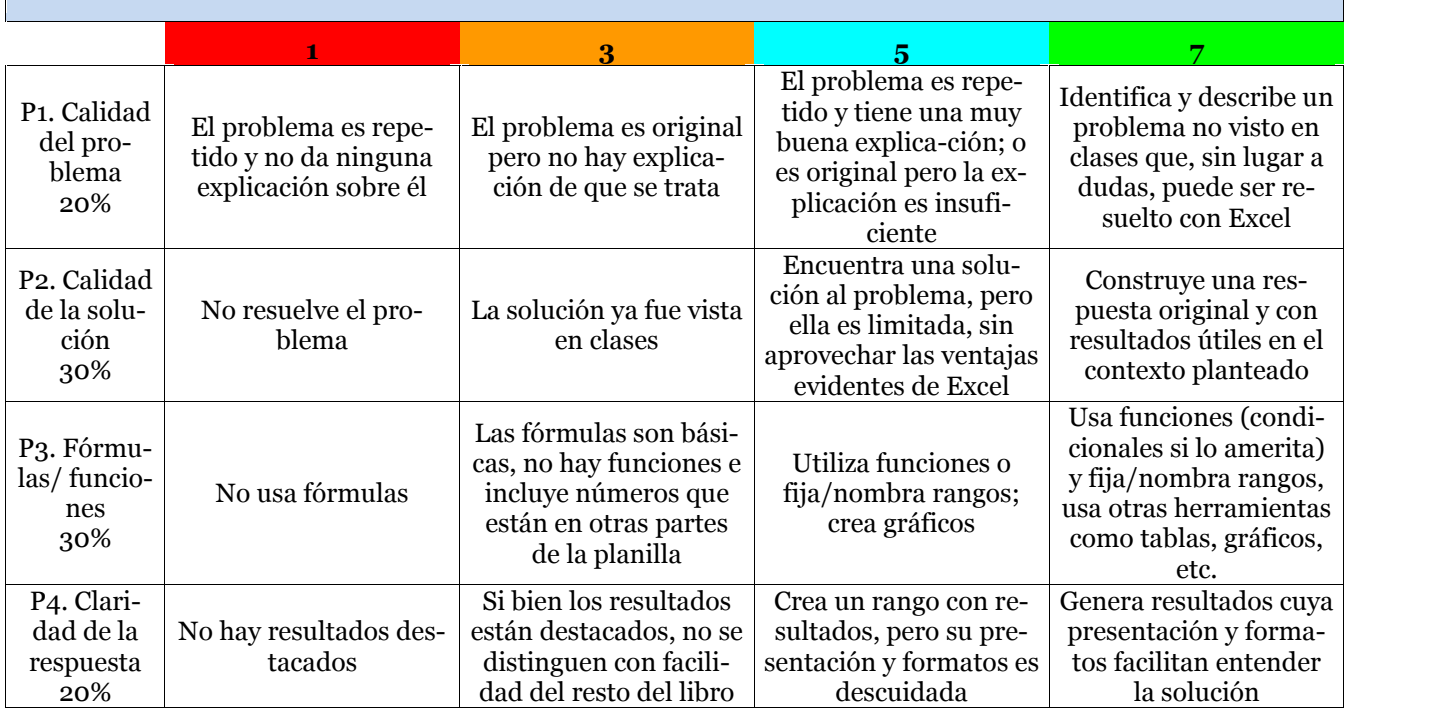